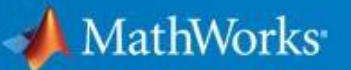

### ◼ **RoadRunner 소개**

자율주행 시스템 시뮬레이션용 3 차원 장면을 설계할 수 있는 편집기

- **▪** 도로 표지판 및 노면 표시, 신호, 가드레일, 초목, 건물 및 기타 3 차원 모델 삽입
- **▪** 교차로에서의 교통 신호 간격, 단계 및 차량 경로를 설정 및 구성하는 툴 제공
- **▪** GIS 정보를 입력 받아 실제에 가까운 도로 환경 구성

**▪** 작성한 3D 장면을 내보내어 외부 시뮬레이터 혹은 Simulink 와 Co-Simulation

## ◼ **3D 장면 모델링**

**▪ 도로 모델링:** 횡단면, 편경사 등을 포함하는 곡률, 세로 경사를 지정하여 도로 모양을 만들 수 있습니다.

**▪ 복잡한 교차로:** 합류 차선, 분기 차선, 로터리 등 복잡한 교차로를 설계할 수 있습니다.

**▪ 도로 표식 및 노면 표식:** 차선 표식, 스텐실, 사용자 지정 그래픽으로 상세한 노면을 추가합니다.

**▪ 사용자 지정 도로 표지판:** 유니코드 지원을 통해 국제 및 지역 특정 표지판을 만들 수 있습니다.

**▪ 교통 신호:** 통합된 신호 시각표와 및 대화형 정보창을 사용하여 신호 단계와 타이밍을 편집할 수 있습니다.

#### ◼ **GIS 가져오기**

• 항공 이미지, 고도 데이터, LIDAR 점 구름 및 벡터 정보(shp 파일)를 가져와서 실제 위치를 사용한 3D 장면을 구축할 수 있습니다.

▪ OpenDrive 파일의 정보를 이용하여 자동으로 3 차원 도로 모양을 만들 수 있습니다.

### ■ **시뮬레이터로 내보내기**

▪ 구축한 장면은 openDRIVE, FBX, glTF, OpenFlight, OpenSceneGraph, OBJ, USD 등 업계 표준 형식으로 출력 가능합니다.

▪ 출력된 장면은 CARLA, Vires VTD, NVIDIA DRIVE Sim®, LGSVL, Baidu Apollo®, Unity®, Unreal® Engine 등의 자율주행 시뮬레이터 및 게임 엔진에서 사용할 수 있습니다.

▪ Automated Driving Toolbox 또는 Vehicle Dynamics Blockset 을 이용하여 Simulink 모델과 Co-simulation 이 가능합니다.

### ■ **RoadRunner Asset Library**

▪ 도로 및 표지판, 교통 신호, 노면 표시, 나무, 방음벽, 가드 레일 및 균열 또는 기름 유출 등의 도로 텍스처를 포함하는 수백 가지 모델을 제공하는 사전 구현된 자산 라이브러리를 활용할 수 있습니다.

#### **3 차원 주행 장면 설계**

- **RoadRunner**
- RoadRunner Asset Library
- **Simulink 연동 시뮬레이션**
- Vehicle Dynamics Blockset
- Automated Driving Toolbox
- RoadRunner Products

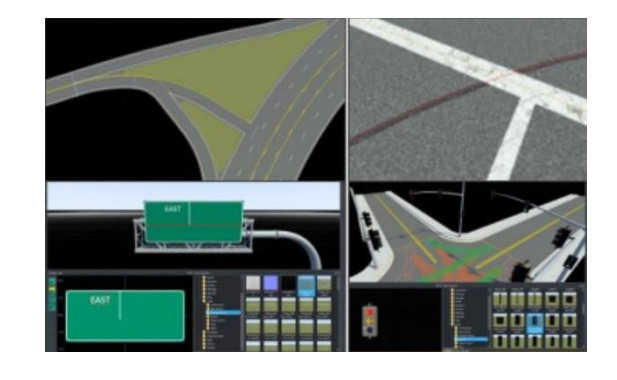

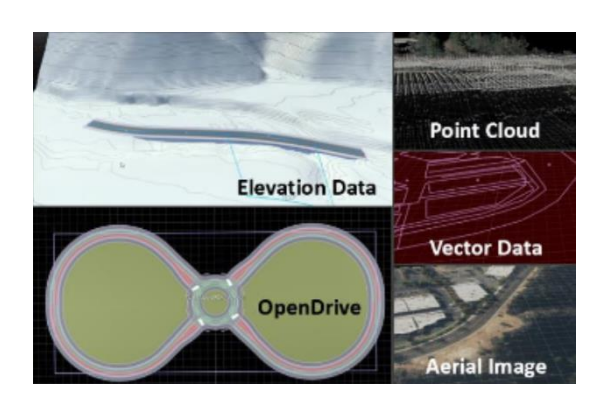

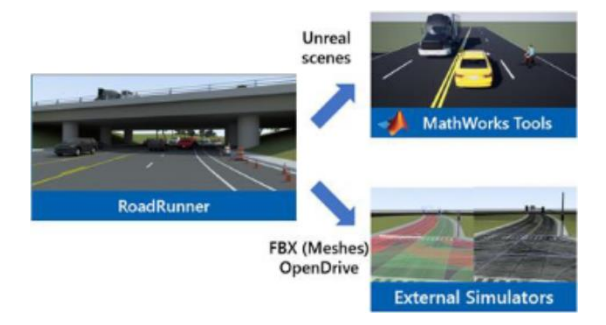

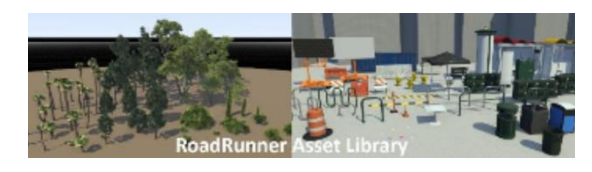

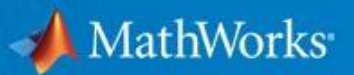

# ◼ **전남대학교 RoadRunner 설치 방법**

a. 전남대학교 이메일 계정으로 MathWorks에 로그인 후 설치 권한 활성화를 위해 오른쪽 상단 **내 프로필 > 라이선스를 계정에 연결**을 눌러주세요.

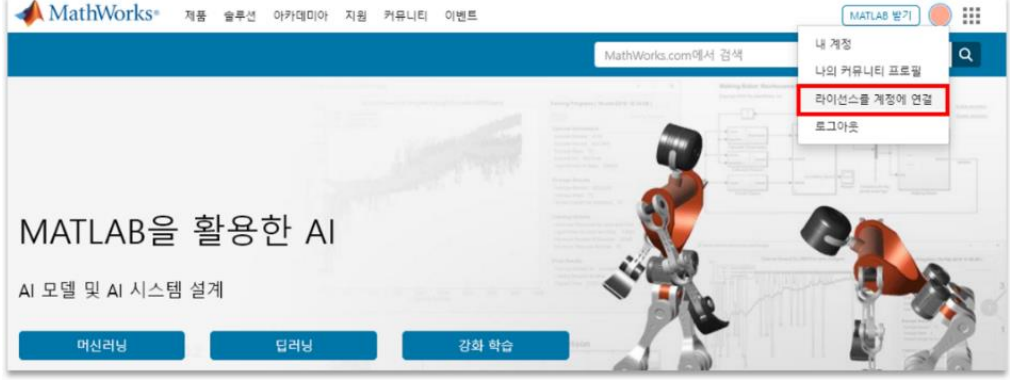

b. 빈칸에 전남대학교 RoadRunner 활성화 키 **60057-55518-67516-32593-82627** 25자리를 입력해주세요.

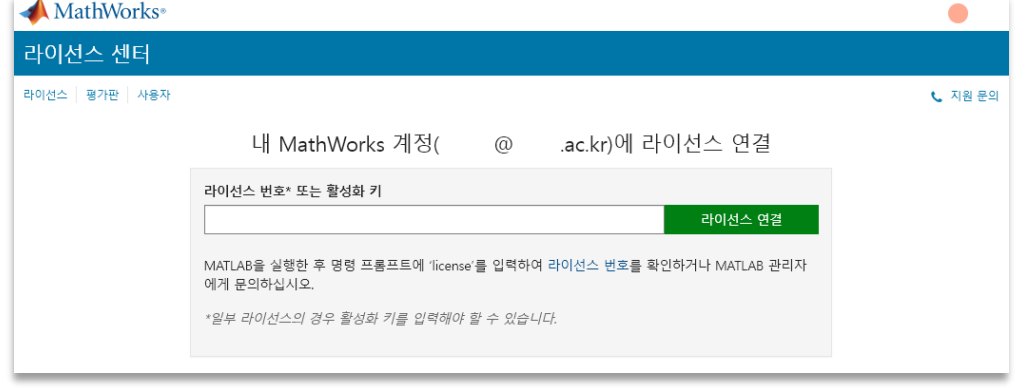

c. **라이선스 연결** 버튼을 클릭하시면 RoadRunner **설치 권한이 활성화**됩니다. **활성화하신 계정**으로 다운로드 > RoadRunner 제품 받기에서 RoadRunner 설치파일을 다운로드**\***해주세요.

**\***다운로드 항목에 RoadRunner가 안 나타날 경우, 5~10분 후 다시 시도 바랍니다.

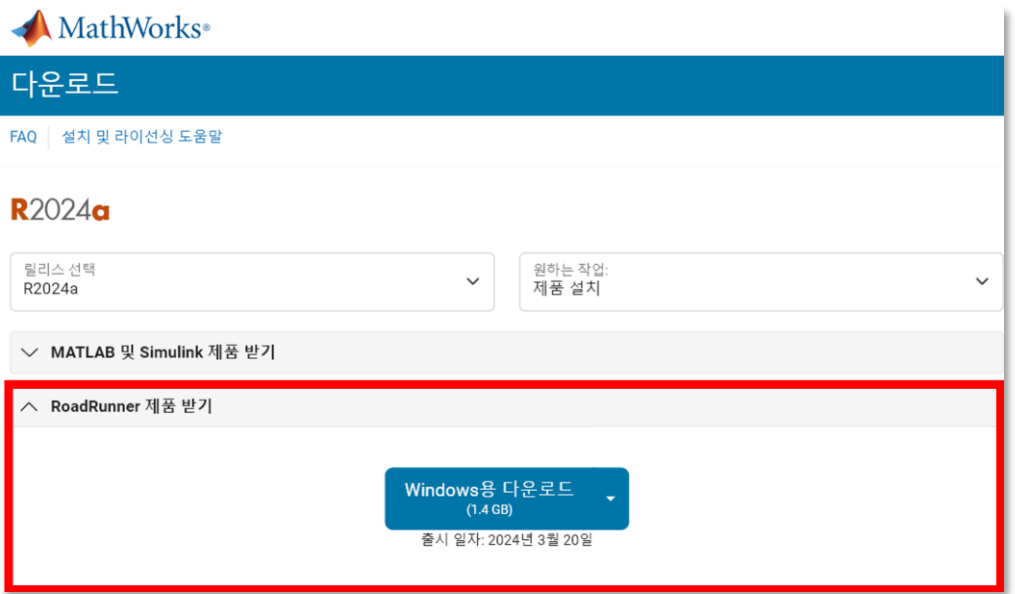

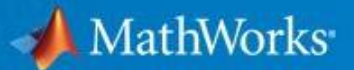

d. 처음 설치하거나 새로운 PC에 설치하는 사용자는 **라이선스 파일(license.lic)**이 필요합니다.

**라이선스 센터 > RoadRunner > 설치 및 활성화 > 컴퓨터 활성화**에서 필요한 정보 입력 후 릴리즈에 맞는 라이선스 파일 (license.lic)을 다운로드하여 RoadRunner 설치를 완료 할 수 있습니다.

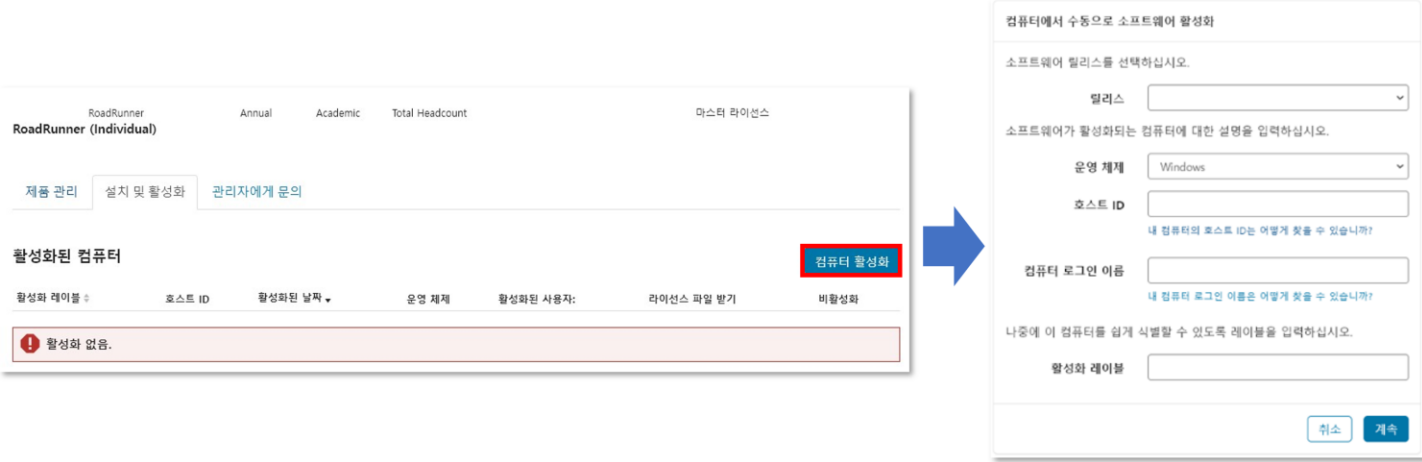

**※ 전남대학교 재학생, 재직자는 MATLAB과 Simulink를 비롯한 모든 툴박스뿐만 아니라 RoadRunner, Polyspace Bug Finder도 연 구와 학습 목적으로 교내/외 제한없이 사용 가능합니다.**

**※ 전남대학교 MATLAB 캠퍼스 라이선스는 졸업생, 퇴직자, 타 기관 소속 인원이 영리 목적으로 사용할 수 없으며, 적발 시 위반한 사용자에게 민·형사상 책임을 물을 수 있습니다.**

- ◼ **참고 링크**
	- 도움말 센터: RoadRunner 사용 설명서
	- RoadRunner 튜토리얼: 기본 사용 방법 학습
	- RoadRunner 비디오 및 웨비나